Stellar 价格达到 0.20 美元的年度新高。然而, 此后价格有所下跌, 形成了很长 的上影线。尽管下跌,XLM 还是在 0.127 美元的水平区域反弹。这是一个关键水 平,因为它之前曾提供一年的阻力。因此,突破它是看涨趋势逆转的决定性信号。 此外,下跌是对该区域作为支撑的重新测试。如果反弹继续,XLM 可能会触及下一个斐波那契阻力位 0.170 美元。然而,如果价格跌破 0.127 美元,预计将跌至下一个最接近的支撑位 0.100 美元。

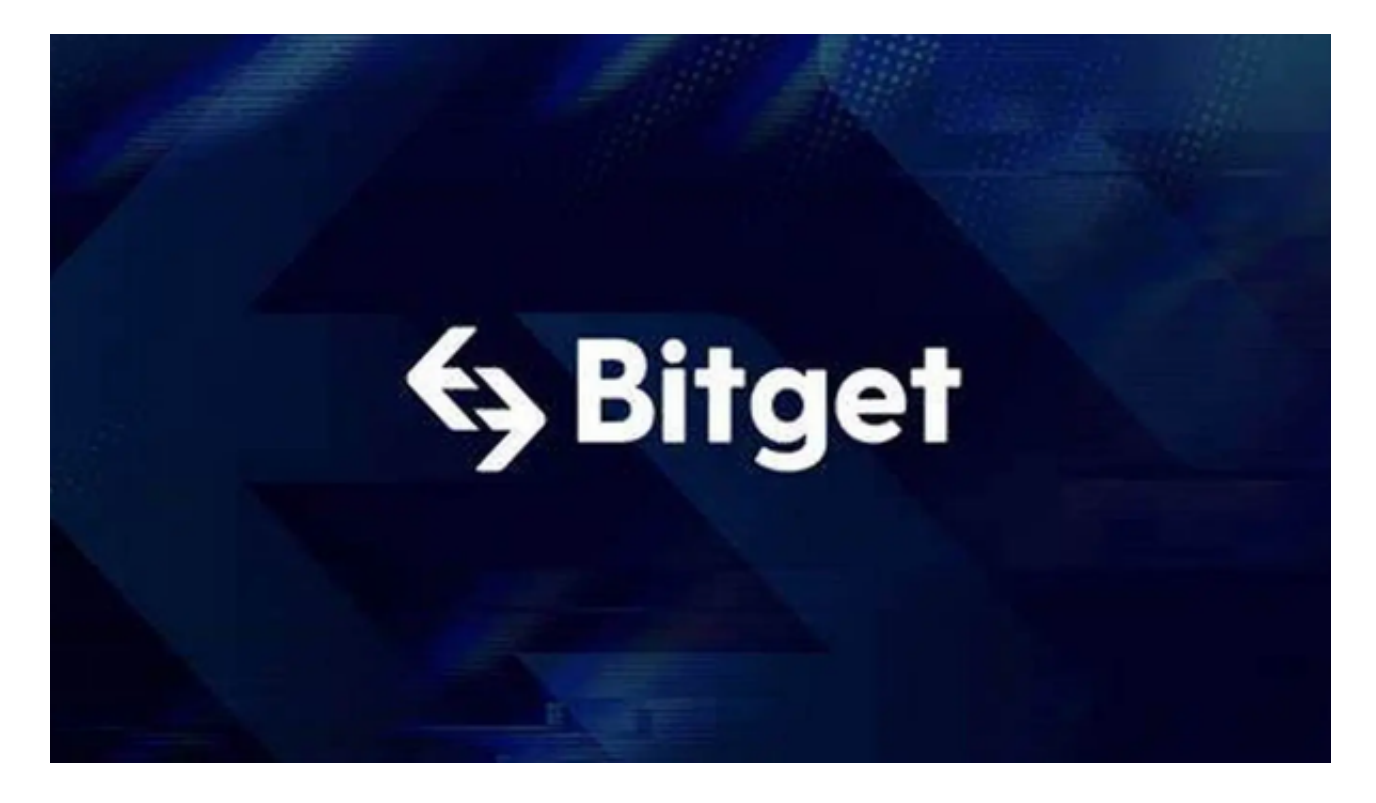

 以上是最新的恒星币行情变化,至于恒星币在哪里交易?加密市场上有很多专业 的交易所可以直接参与恒星币的投资交易,比如Bitget。现在很多新人玩家会在手 机上安装Bitget手机app,不仅能掌控加密货币的行情变化,而且可以根据新的变 化及时调整交易策略,从而降低交易风险,获得更大的投资回报。

 Bitget成立于2018年,是全球领先的加密货币交易所,其期货交易和复制交易服 务是其主要特色。该交易所在100多个国家和地区为超过800万用户提供服务,并 致力于通过与可信赖的合作伙伴合作,包括传奇阿根廷足球运动员Lionel Messi、 领先的意大利足球队Juventus和官方电子竞技赛事组织者PGL,帮助用户更智能地 交易。根据Coingecko, Bitget目前是前五大期货交易平台和前十大现货交易平台 之一。

Bitget app是一款优秀的应用程序, 提供了快速、方便的比特币购买体验。通过 下载该应用程序,您可以使用多种支付方式购买比特币,并享受实时的比特币价格 行情和快速交易功能。它同时也注重用户的安全和隐私。所以,如果您对比特币感 兴趣并想要快速购买,我建议您下载并尝试BG app。

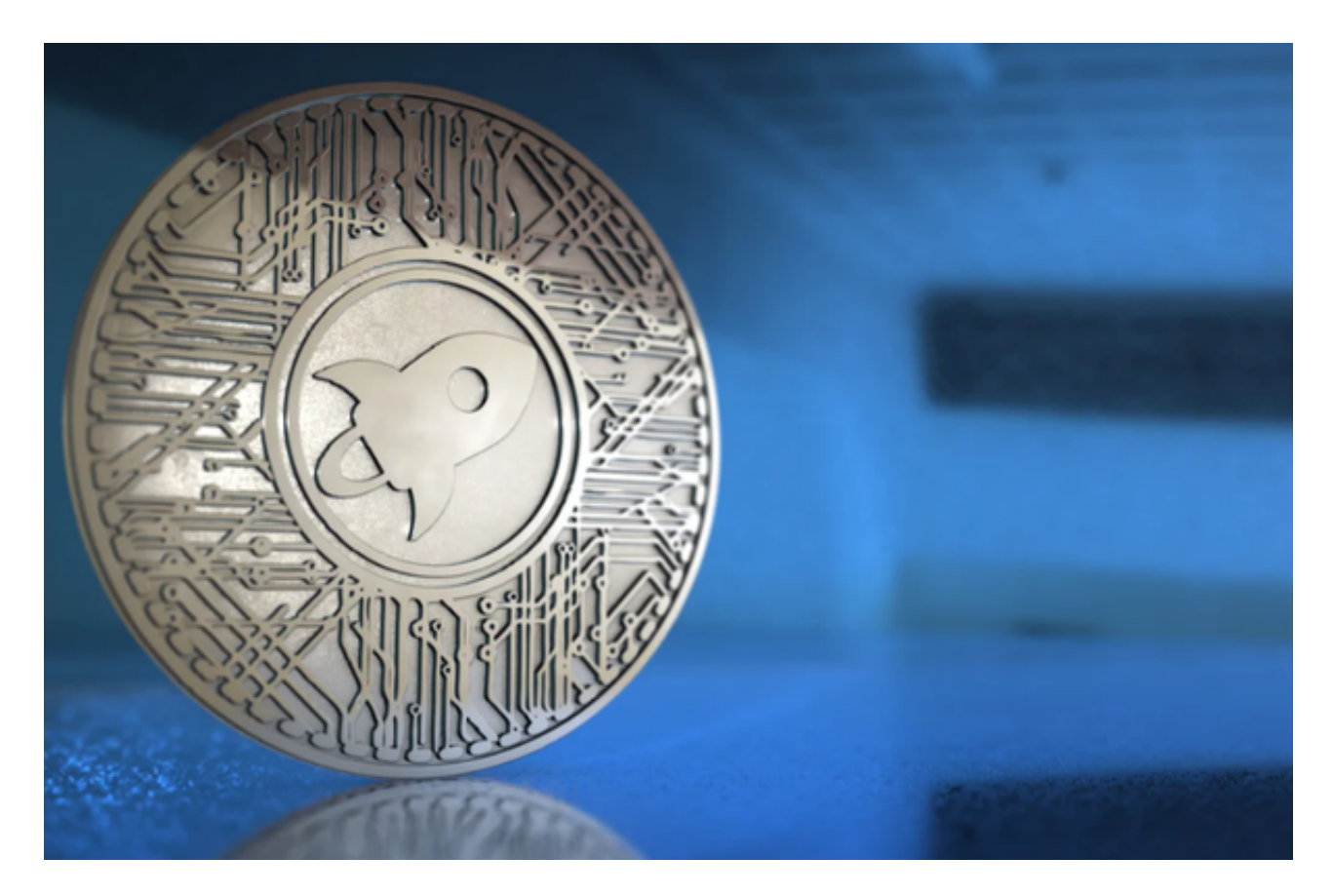

打开你的手机浏览器,输入Bitget交易所的官方网址,在网页的顶部,你会看到一 个"App下载"的选项,点击它进入下载页面。在下载页面上,你会看到"IOS" 和"Android"两个选项,选择适用于你手机系统的版本,并点击下载按钮,系统 会提示你进行下载确认,点击确定开始下载,下载完成后,你可以在手机上找到并 安装Bitget的APP,安装完成后,打开APP并按照指示进行注册和登录。

 请注意,下载和使用Bitget交易所的APP需要你具备一个Bitget的账户,如果你还 没有账户,请按照指示在APP上完成注册过程。